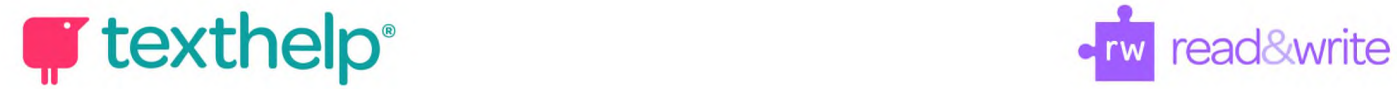

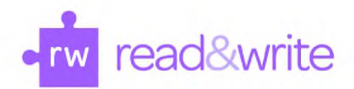

## **Read&Write for Windows**

Quick Reference Guide **09.17**

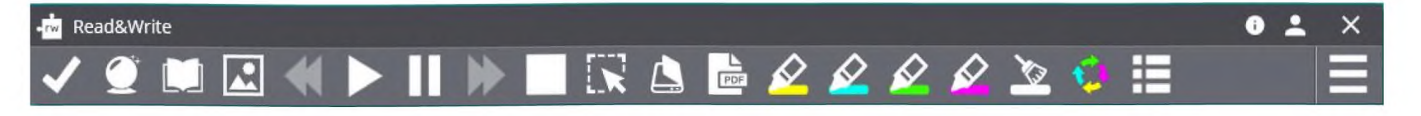

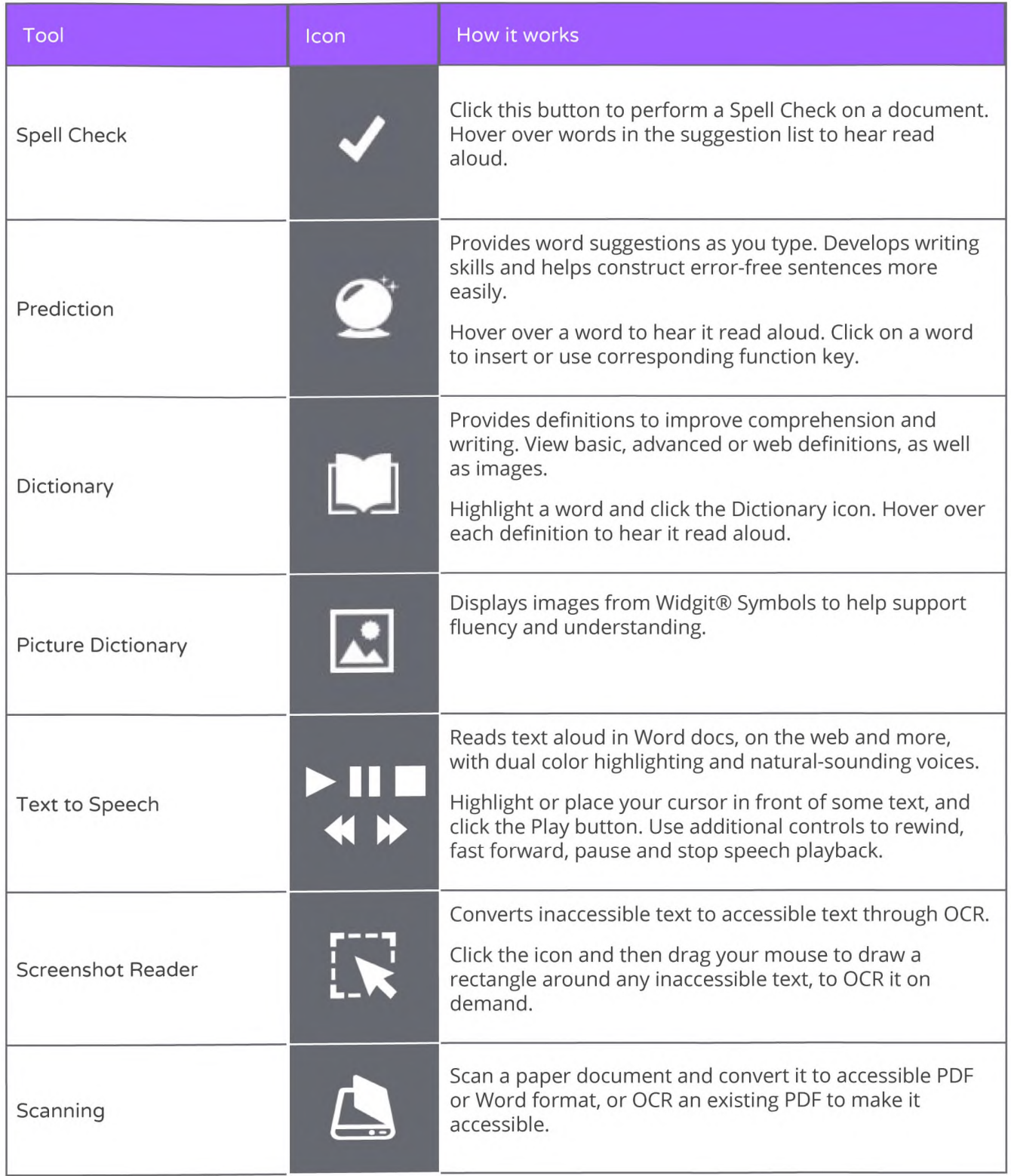

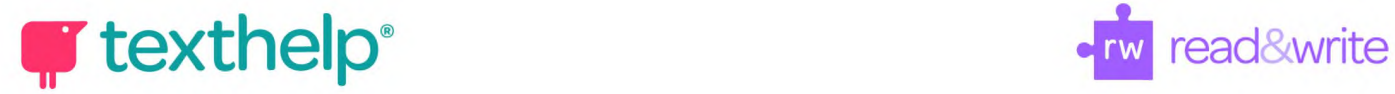

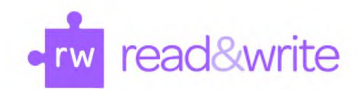

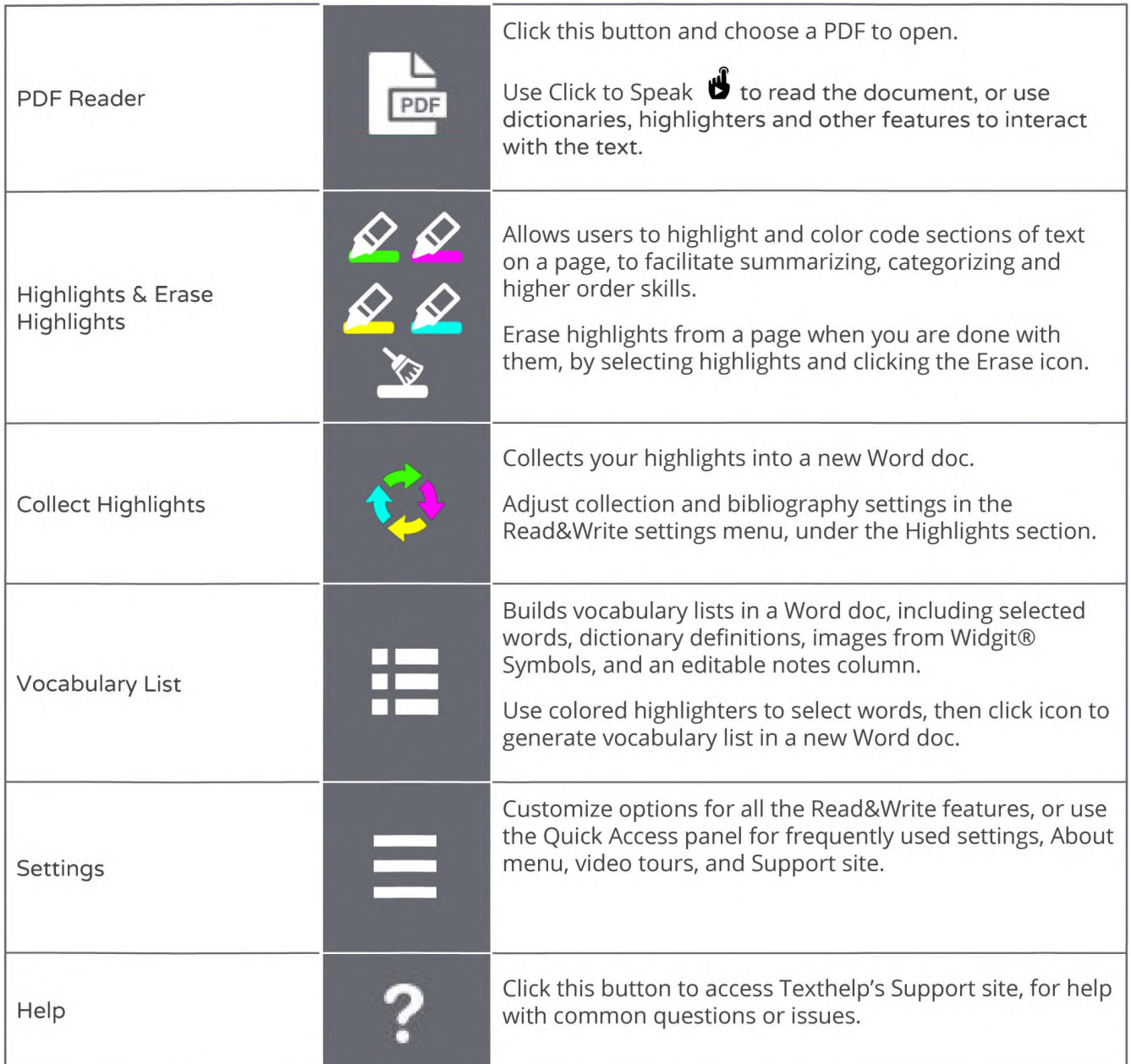

**Helpful videos: <http://bit.ly/RWWindowsVideos>**

**Support: <http://support.texthelp.com>**